| MD UW MKII / Reinitialising FX Master Posted by redrik - 2013/09/04 19:52                                                                                                    |
|----------------------------------------------------------------------------------------------------|
| Hello all !                                                                                                    |
| After some research, I wonder how to reset the FX Master saved on a kit?                                                                                                    |
| Thank!                                                                                                    |
| =                                                                                                    |
| Re:MD UW MKII / Reinitialising FX Master Posted by dubathonic - 2013/09/04 23:51                                                                                                    |
| Do you mean resetting them to their saved state after some tweaking? You can do this by pressing Func + Classic, which resets not only the master FX, but all the kit parameters. Very useful live trick.                                    |
| Or do you mean returning them to the original default settings, i.e. the settings for a new kit? There's no quick way to do this that I know of.                                                                                             |
|                                                                                                    |
| Re:MD UW MKII / Reinitialising FX Master Posted by redrik - 2013/09/05 00:02                                                                                                    |
| Yes returning them to the original default settings (only for master fx) after a lot than tweak not great                                                                                                    |
| Re:MD UW MKII / Reinitialising FX Master Posted by dubathonic - 2013/09/05 01:52                                                                                                    |
| About the only way I can think of to change the master effects settings, without also restoring the other tweaks to the kit, would be to use plocks on control machines.                                                                     |
| For example, if you plan to tweak the reverb machine heavily: In your kit, include a CTR-GB machine on a track and make sure you mute that track. Place a trig on the track and plock all the reverb's parameters at their default settings. |
| Tweak your pattern, then whenever you want to restore the reverb to default, unmute the CTR-GB track. The reverb should revert to its plocked settings.                                                                                      |
| You can do the same thing with the other master effects, but you'll need a track for each of them you plan to tweak, potentially four in total.                                                                                              |
| =======================================                                                                                                    |
| Re:MD UW MKII / Reinitialising FX Master Posted by redrik - 2013/09/05 03:27                                                                                                    |
| For example, if you plan to tweak the reverb machine heavily: In your kit, include a CTR-GB machine on a track and make sure you mute that track. Place a trig on the track and plock all the reverb's parameters at their default settings. |
| Hey thank!:woohoo:                                                                                                    |
| im Stupid "Appendix A: MACHINE REFERENCE" in the manual.                                                                                                    |
| Ok, not long time as I have the Machinedrum, but I should look in the manual, again thank you to enlighten me! :blush:                                                                                                    |

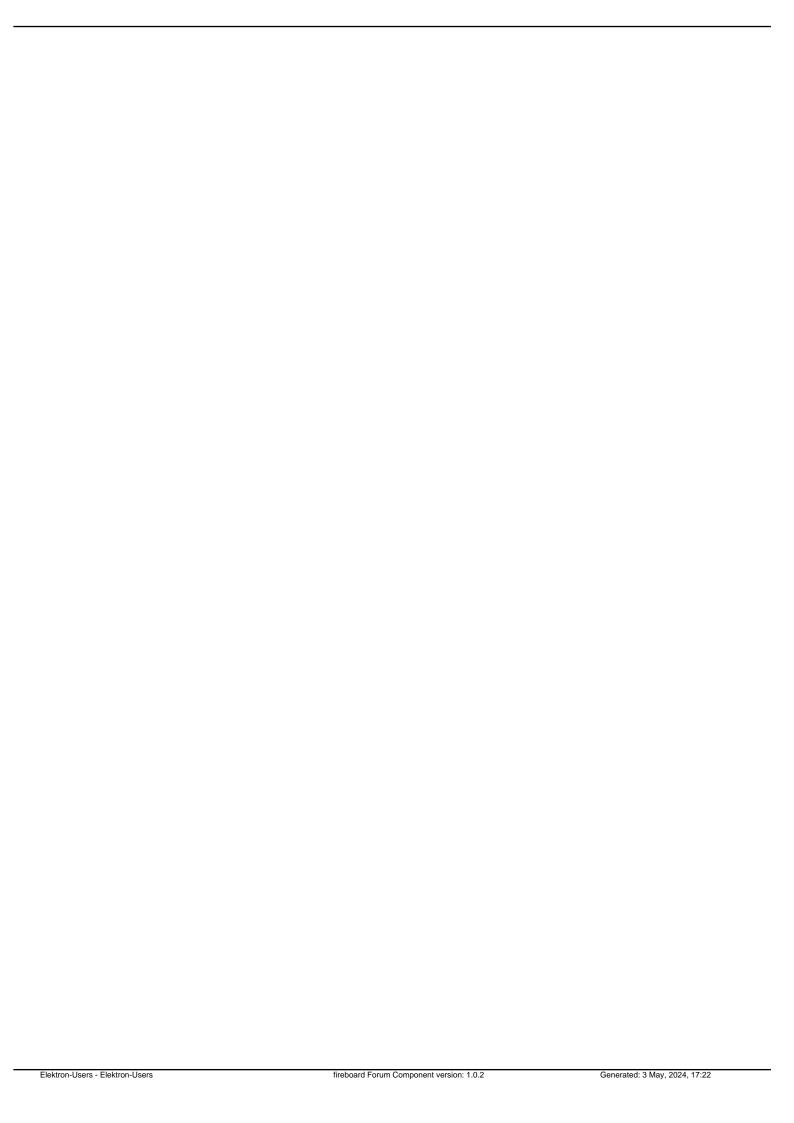